# **Logix/Studio 5000**

Studio 5000 Logix Designer : CIP Motion Programmation

# **Référence formation**

CCN144-A

# **Durée de la formation**

Formation de 5 jours

# **Objectif de la formation**

À la fin de cette formation, le stagiaire devrait être en mesure de développer un projet sur un système Motion Logix ou d'en modifier le contenu avec Studio 5000 Logix Designer.

Il devrait être capable de :

•

- Savoir identifier les différents composants de l'architecture Motion Logix
- Savoir déclarer et configurer les axes du projet
- Savoir programmer et définir les données en fonction du process à mettre en œuvre
- Démarrer et mettre au point un projet

# **AGENDA**

# **JOUR 1**

• Maitriser les composants motion dans l'architecture Rockwell Automation

**AB** 

**Allen-Bradley** 

- Intégrer et configurer un axe dans l'environnement Logix Designer
- Démarrer et optimiser un axe

# **JOUR 2**

- Comprendre le jeu d'instruction spécifique métier
- Programmer des instructions de gestion d'axe

Rockwell<br>Automation

• Programmer des instructions de commande de mouvement basique

# **JOUR 3**

- Comprendre les fonctions de synchronisation d'axes
- Créer et configurer un axe virtuel
- Synchroniser 2 axes
- Programmer des boites à cames
- Programmer la fonction de registration

## **JOUR 4**

- Mettre en œuvre des instructions de calcul et de design d'un profil de came
- Synchroniser des axes via un profil de came électronique

## **JOUR 5**

- Connaitre les fonctions de robotique
- Créer et configurer un système de coordonnées
- Programmer des instructions de commande système de coordonnées

#### **Qui devrait participer ?**

Les personnes qui ont besoin de développer ou modifier des projets sur des systèmes de contrôle de mouvement d'une architecture Motion Logix avec Studio Logix Designer.

#### **Prérequis**

Pas de prérequis.

#### **Recommandation**

Il est préférable de connaitre Studio500 Logix Designer et de maitriser le contrôle de mouvement (Motion).

#### **Outils de travail et moyens pédagogiques**

Il est prévu un poste de travail pour deux personnes comprenant un PC et une valise de simulation pour réaliser les exercices pratiques.

#### **Support pédagogique**

Pour améliorer et faciliter les expériences d'apprentissage des stagiaires, les documents suivants sont fournis :

- Manuel du stagiaire Inclus les concepts clé, définitions, exemples et
	- activités présentés durant la formation
- Fascicule d'exercices Inclus des questionnaires et manipulations pratiques permettant de contrôler les acquis

#### **Pratique et évaluation**

Tout au long de la formation, vous pourrez évaluer les compétences acquises en réalisant des exercices pratiques et en répondant à des questionnaires.

En fin de formation un post test final validera l'ensemble des compétences acquises.

Les compétences de base enseignées lors de cette formation s'appliquent sur toutes les plateformes Logix5000 Motion ; vous pourrez ensuite appliquer ces acquis sur les produits utilisés dans votre usine.

### **Remise de documents**

- Attestation de présence
- Evaluation des acquis

### **Numéro d'activité formation**

11 78 82230 78

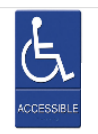

Accès pour personne en situation de handicap, nous contacter au préalable.

Rockwell Automation France est certifié ISO 9001, ISO 14001 et Qualiopi La certification qualité a été délivrée au titre des actions de formation.

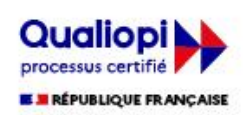

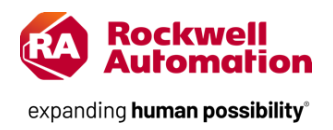